# Projektowanie przemysBowych systemów komputerowych

#### Informacje ogólne

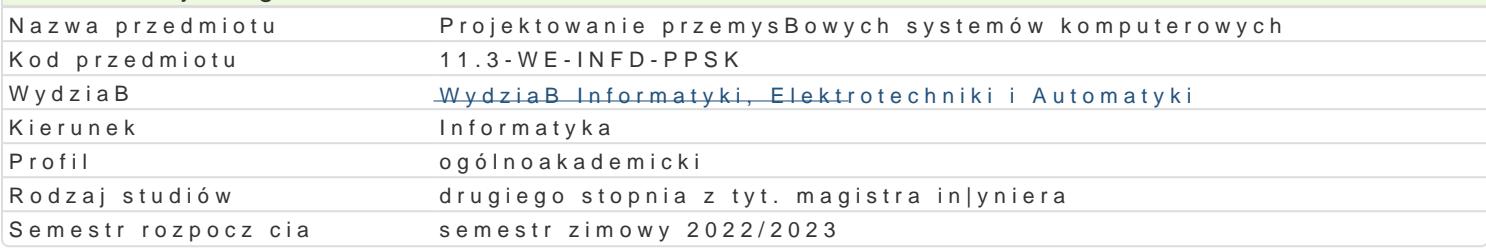

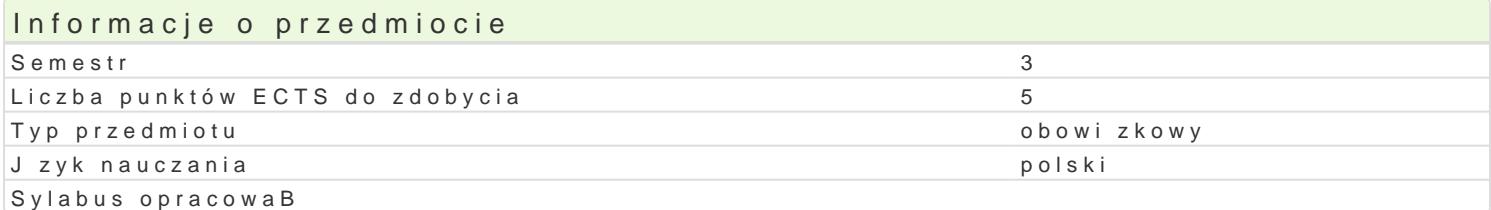

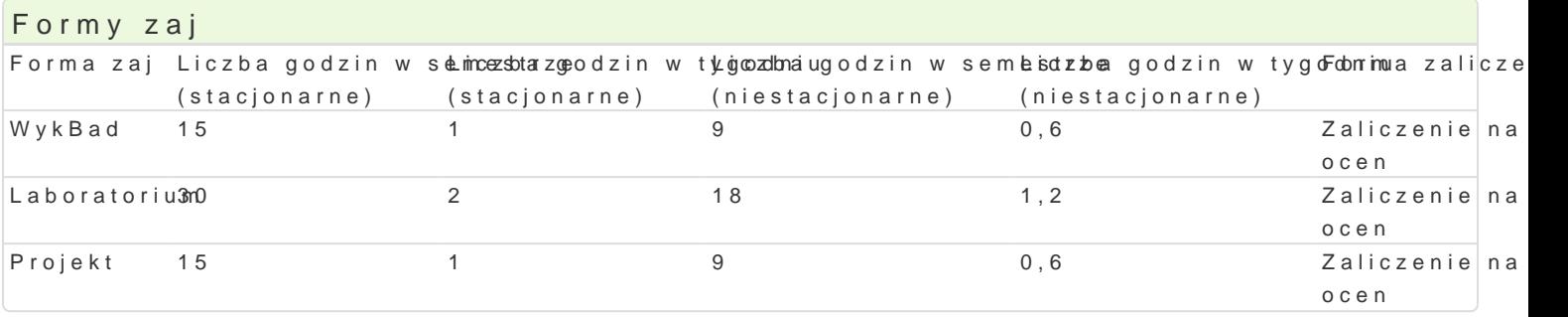

## Cel przedmiotu

Zapoznanie studentów z nowoczesnymi technologiami projektowania i wytwarzania przemysBowych ap przetwarzanie w chmurze, bazy danych oraz technologie budowy aplikacji na urzdzenia mobilne.

#### Wymagania wst pne

Hurtownie danych, PrzemysBowy IoT

## Zakres tematyczny

Ewolucja przemysBowych systemów komputerowych. Technologie budowy stron WWW wykorzystuj ce t serwerem w tle, prezentacja tre[ci w czasie rzeczywistym w sposób graficzny z wykorzystaniem wekto Technologie strony serwera umo|liwiaj ce komunikacj WebApi z wymian danych w formatach JSON i publikowania aplikacji internetowych przeznaczonych do pracy w chmurze. Wykorzystanie ró|nych mo kontenerów. Równowa|enie obci |enia sieciowego. Uruchamianie systemów baz danych w chmurze. Mo chmurowych. Budowa aplikacji klienckich typu desktop i Web. Techniki ci gBego wdra|ania i integrac Progresywne strony WWW. Trendy rozwojowe przemysBowych systemów informatycznych.

## Metody ksztaBcenia

wykBad: wykBad konwencjonalny

laboratorium: praca w grupach, zajcia praktyczne

projekt: praca w grupach, zajcia praktyczne

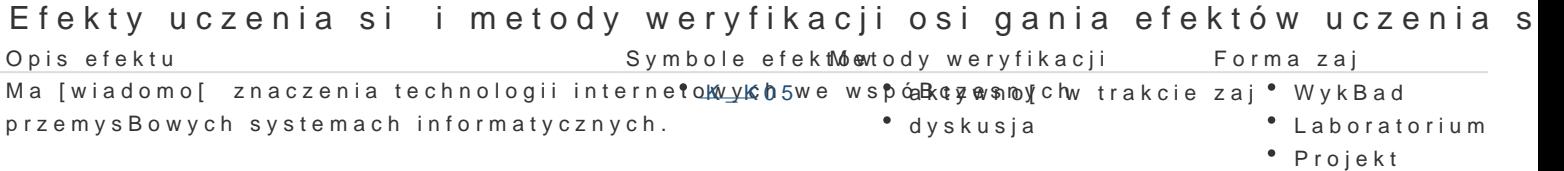

Ma podstawow wiedz na temat wykorzystania Kw\_ywbitanych inespordwdzian z progami püln Wityck Byandi budowy rozproszonych aplikacji internetowych w chmurze.

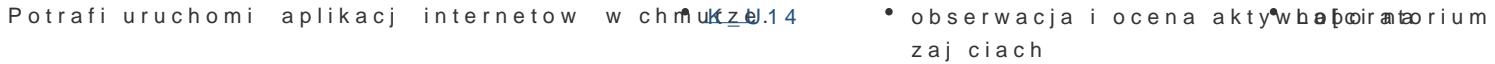

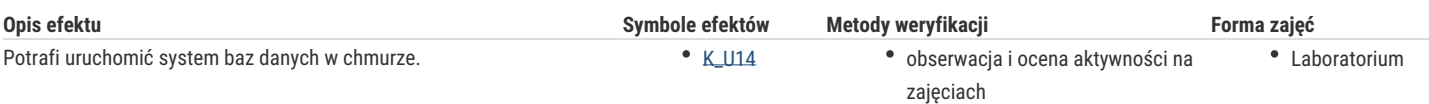

## Warunki zaliczenia

Wykład - warunkiem zaliczenia jest uzyskanie pozytywnych ocen z kolokwiów pisemnych przeprowadzonych co najmniej raz w semestrze.

Laboratorium - warunkiem zaliczenia jest uzyskanie pozytywnych ocen ze wszystkich ćwiczeń laboratoryjnych, przewidzianych do realizacji w ramach programu laboratorium.

Projekt - warunkiem zaliczenia jest uzyskanie pozytywnych ocen ze wszystkich zadań projektowych, przewidzianych do realizacji.

Składowe oceny końcowej = wykład: 30% + laboratorium: 40% + projekt:30%

#### Literatura podstawowa

- 1. Duckett J., HTML i CSS. Zaprojektuj i zbuduj witrynę WWW. Podręcznik Front End Developera, Helion 2014.
- 2. Duckett J., JavaScript i jQuery. Interaktywne strony WWW dla każdego. Podręcznik Front-End Developera, Helion 2015.
- 3. Redkar T., Guidici T., Platforma Windows Azure, Helion 2013.

#### Literatura uzupełniająca

- 1. Matulewski J., Visual Studio 2017. Tworzenie aplikacji Windows w języku C#, Helion 2018.
- 2. Płonkowski M., Android Studio. Tworzenie aplikacji mobilnych, Helion 2017.
- 3. Lubbers P., Albers B., Salim F., HTML5. Zaawansowane programowanie, Helion 2013.

### Uwagi

Zmodyfikowane przez dr inż. Emil Michta, prof. UZ (ostatnia modyfikacja: 14-04-2022 21:28)

Wygenerowano automatycznie z systemu SylabUZ